# **PostgreSQL transition guide: supporting the decision**

Socle Interministériel du Logiciel Libre, PGGTIE PostgreSQL.fr

09/11/2021

## **Contents**

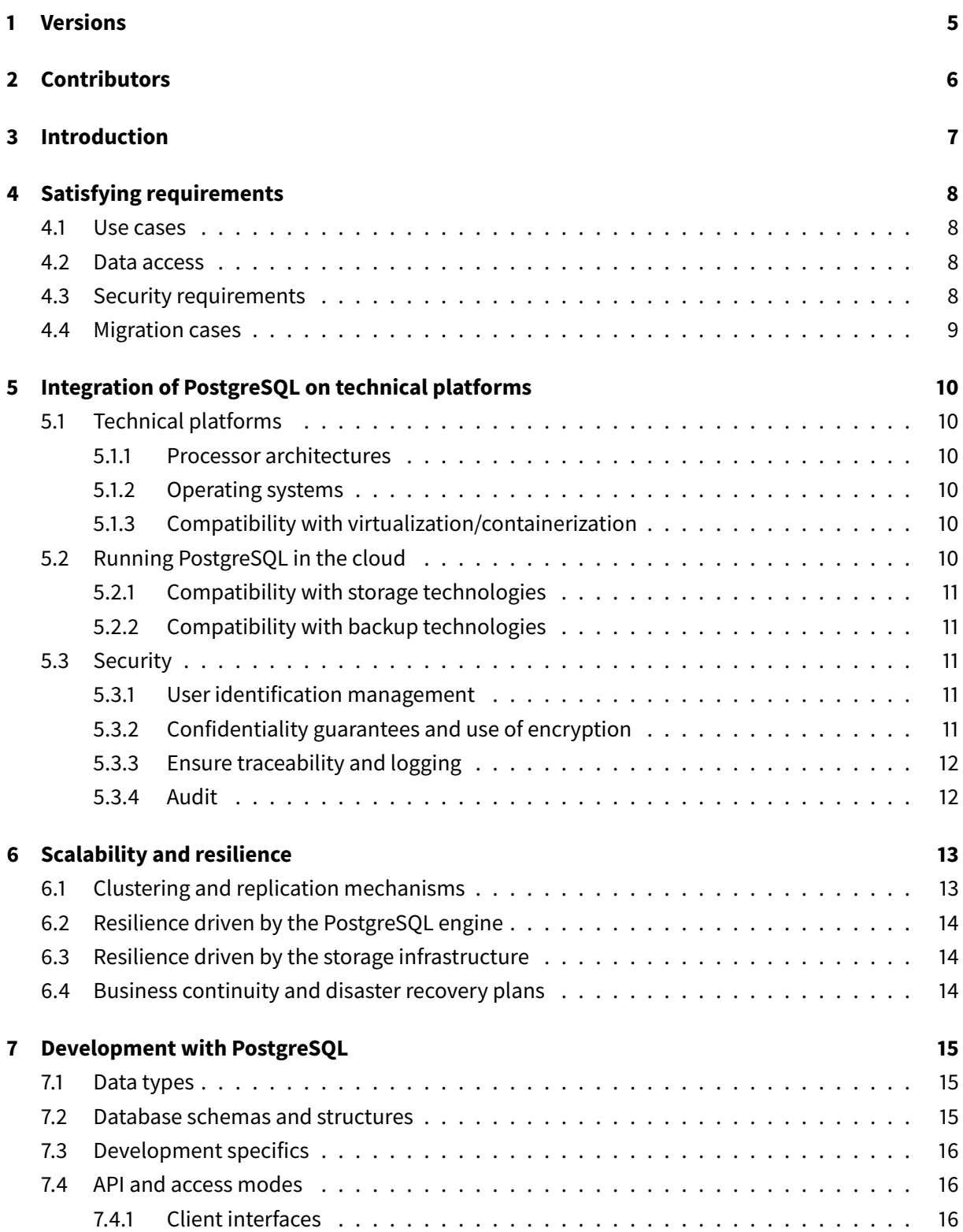

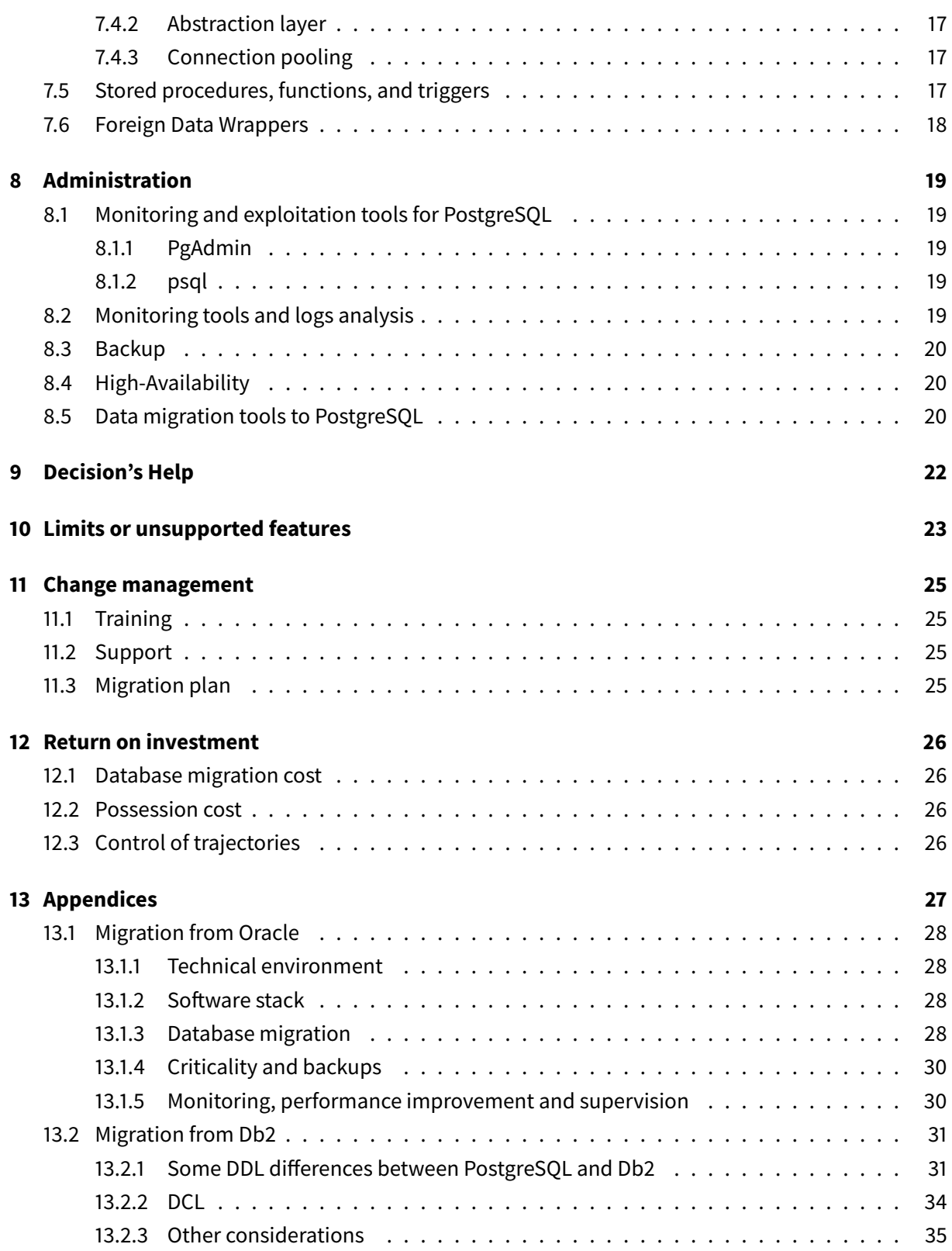

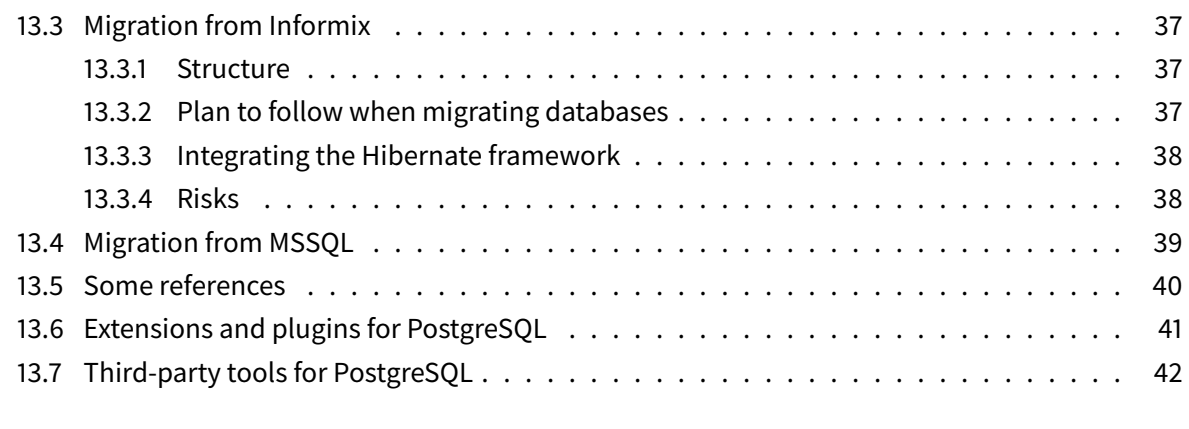

## **[14 References](#page-42-0) 43**

## <span id="page-4-0"></span>**1 Versions**

History of this document versions:

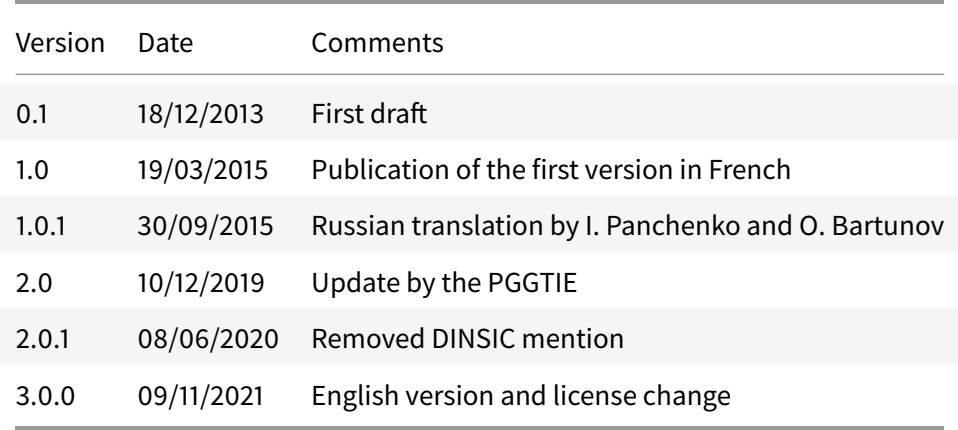

## <span id="page-5-0"></span>**2 Contributors**

Initial authors:

- Bruce BARDOU DGFiP
- Barek BOUTGAYOUT MASS
- Amina CHITOUR MENMESR
- Alain DELIGNY MEDDE
- Yohann MARTIN Maif
- Alain MERLE MEDDE
- Anthony NOWOCIEN Société Générale
- Loïc PESSONNIER MINDEF
- Marie-Claude QUIDOZ CNRS
- Laurent RAYMONDEAU MENESR

This document is released under the [\(PostgreSQL license\)](https://opensource.org/licenses/PostgreSQL).

## <span id="page-6-0"></span>**3 Introduction**

This guide was produced within the framework of the "Ayrault" circular of September 19, 2012 on the use of free software in the French administration, which led to the creation of the inter-ministerial "Socle Interministériel du Logiciel Libre" (SILL). This guide presents the implementation of PostgreSQL compared to commercial solutions. Its objective is to answer the questions of project owners and project managers for the implementation of PostgreSQL as a replacement for a commercial solution. This guide aims, without going too deep into the details of the technical implementation, to demonstrate the benefits of PostgreSQL by describing the integration, security and robustness mechanisms.

The initial document was authored collaboratively by Mimprod<sup>[1](#page-6-1)</sup> and PGGTIE<sup>[2](#page-6-2)</sup>.

<span id="page-6-2"></span><span id="page-6-1"></span><sup>&</sup>lt;sup>1</sup>Mimprod:<https://www.mim-libre.fr/mimprod-outils-de-production/> 2 PGGTIE:<https://www.postgresql.fr/entreprises/english>

## <span id="page-7-0"></span>**4 Satisfying requirements**

## <span id="page-7-1"></span>**4.1 Use cases**

PostgreSQL is an SQL compliant database management system, typically used in transactional applications to ensure data persistence, much like similar commercial products (Oracle, DB2, Informix, MS SQL, Sybase, etc).

There is a PostgreSQL extension for geographic objects (PostGIS $^3$  $^3$ ) that conforms to the Open Geospatial Consortium (OGC) Standards. It supports JSON format data, consisting of key-value pairs, allowing it to also satisfy the use cases of NoSQL-like solutions. PostgreSQL can also be used in the field of Business Intelligence as a data warehouse, in conjunction with reporting tools (BusinessObjects, Pentaho, etc). It comes with a built-in and feature rich full-text search engine<sup>[4](#page-7-5)</sup>.

Many free software packages are natively based on PostgreSQL (document management systems (DMS), rules engines, collaboration software, supervision software, etc). More and more software vendors are supporting PostgreSQL. Open letters, like this one written by the PGGTIE $^5$  $^5$ , could also help in adoption.

PostgreSQL also supports background processing, such as batch or deferred processing.

### <span id="page-7-2"></span>**4.2 Data access**

PostgreSQL conforms<sup>[6](#page-7-7)</sup> to the SQL:2016 standard, the common query language of many RDBMSs. Migration is therefore facilitated between RDBMSs respecting the standard.

## <span id="page-7-3"></span>**4.3 Security requirements**

PostgreSQL meets security needs in terms of availability, integrity, confidentiality and traceability (information security<sup>[7](#page-7-8)</sup>).

Encryption is standard and several strong authentication methods (like SCRAM and Kerberos) are possible. Cryptographic requirements are covered by additional modules, in particular pgcrypto<sup>[8](#page-7-9)</sup>. At present, it is not possible to encrypt an entire instance, but work is ongoing (see wiki on Transparent Data Encryption<sup>[9](#page-7-10)</sup>).

<span id="page-7-8"></span>7 Information security: [https://en.wikipedia.org/wiki/Information\\_security](https://en.wikipedia.org/wiki/Information_security)

<span id="page-7-4"></span><sup>3</sup> PostGIS:<https://postgis.net/>

<span id="page-7-5"></span><sup>4</sup> Full-text search:<https://www.postgresql.org/docs/current/textsearch.html>

<span id="page-7-6"></span><sup>5</sup>Open letter: [https://www.postgresql.fr/entreprises/20171206\\_open\\_letter\\_to\\_software\\_vendors](https://www.postgresql.fr/entreprises/20171206_open_letter_to_software_vendors)

<span id="page-7-7"></span><sup>6</sup> SQL standard compliance:<https://www.postgresql.org/docs/current/features.html>

<span id="page-7-9"></span><sup>8</sup> pgcrypto:<https://www.postgresql.org/docs/current/pgcrypto.html>

<span id="page-7-10"></span><sup>9</sup> Transparent Data Encryption: [https://wiki.postgresql.org/wiki/Transparent\\_Data\\_Encryption](https://wiki.postgresql.org/wiki/Transparent_Data_Encryption)

PostgreSQL has a very responsive community that provides security patches and manages component obsolescence. It is recommended that you apply minor patches as soon as possible. A major version is released every year and supported<sup>[10](#page-8-1)</sup> for 5 years.

PostgreSQL guarantees the integrity of the data handled even in the event of an incident by respecting the properties of atomicity, consistency, isolation and durability (ACID $<sup>11</sup>$  $<sup>11</sup>$  $<sup>11</sup>$ ).</sup>

PostgreSQL natively offers the mechanisms to meet confidentiality and rights management needs through roles<sup>[12](#page-8-3)</sup>. Very fine granularity can be achieved, even at the row level (Row Security Policies<sup>[13](#page-8-4)</sup>).

### <span id="page-8-0"></span>**4.4 Migration cases**

The migration of a system represents a significant cost, consisting mainly of:

- data migration, even if there are a number of tools to perform this migration, depending on the source RDBMS;
- changes needed in the source code of the application. The need for changes depends on the use of any functionalities that are specific to the existing product (like stored procedures, triggers, and non-standard functions) and the use of an abstraction layer (like Hibernate);
- steps to guarantee equivalent functionalities and that no errors were introduced during the migration (regression tests).

As such, migrations to PostgreSQL are often carried out during a functional evolution of the application. The cost of migration is integrated into the project as a whole, particularly in terms of technical and functional acceptance.

However, an ambitious global migration plan can be arranged. PostgreSQL can become the preferred RDBMS for any new application, with projects having to justify specific needs for another RDBMS (exemption request).

<span id="page-8-1"></span><sup>10</sup>Support and EOL:<https://www.postgresql.org/support/versioning/>

<span id="page-8-2"></span><sup>11</sup>ACID properties:<https://en.wikipedia.org/wiki/ACID>

<span id="page-8-3"></span><sup>12</sup>Roles:<https://www.postgresql.org/docs/current/user-manag.html>

<span id="page-8-4"></span><sup>&</sup>lt;sup>13</sup>Row Security Policies:<https://www.postgresql.org/docs/current/ddl-rowsecurity.html>

## <span id="page-9-0"></span>**5 Integration of PostgreSQL on technical platforms**

## <span id="page-9-1"></span>**5.1 Technical platforms**

#### <span id="page-9-2"></span>**5.1.1 Processor architectures**

PostgreSQL runs on the following processor architectures<sup>[14](#page-9-6)</sup>: x86, x86\_64, IA64, PowerPC, PowerPC 64, S/390, S/390x, Sparc, Sparc 64, ARM, MIPS, MIPSEL and PA-RISC.

### <span id="page-9-3"></span>**5.1.2 Operating systems**

PostgreSQL works on most operating systems. Binary versions exist for the Red Hat family (including CentOS / Fedora / Scientific), the Debian GNU / Linux family and its derivatives, the Ubuntu Linux family and its derivatives, SuSE, OpenSuSE, Solaris, Windows, macOS, FreeBSD, OpenBSD etc.

For distributions using .rpm files, it is possible - and recommended - to use the community repository [https://yum.postgresql.org/.](https://yum.postgresql.org/) For those using .deb, please refer to [https://wiki.postgresql.org/wiki/Apt.](https://wiki.postgresql.org/wiki/Apt) Source code is also available online<sup>[15](#page-9-7)</sup>.

#### <span id="page-9-4"></span>**5.1.3 Compatibility with virtualization/containerization**

PostgreSQL is compatible with VMWare and KVM in particular. Virtualization brings resiliency benefits. It is also possible to make PostgreSQL work with containers like Docker.

### <span id="page-9-5"></span>**5.2 Running PostgreSQL in the cloud**

All major cloud vendors have a (or sometimes multiple) managed PostgreSQL offer. Being a managed service means that the vendor will handle the infrastructure and administrative operations and grant you restricted privileges on the instance.

Their offerings will vary vastly according to the SLA they can provide, the flavors of instances available, their use of a full community version or a proprietary one, the list of available extensions, the high availability / disaster recovery solutions provided...

<span id="page-9-6"></span><sup>14</sup>Supported platforms:<https://www.postgresql.org/docs/current/supported-platforms.html>

<span id="page-9-7"></span><sup>15</sup>Source code:<https://www.postgresql.org/ftp/source/>

#### <span id="page-10-0"></span>**5.2.1 Compatibility with storage technologies**

PostgreSQL works on storage arrays (SAN, NAS, etc) but like any DBMS, the attachment must be permanent and at block level. Storage virtualization is completely transparent to the DBMS.

Communities provide recommendations on the types of filesystem to use (ext4, XFS, ZFS, etc). The use of NFS is not recommended.

### <span id="page-10-1"></span>**5.2.2 Compatibility with backup technologies**

PostgreSQL supports the usual backup methods:

- cold backup : file system level backup the database must be offline;
- hot backup : basic filesystem level backup supported. No possibility to perform an incremental backup natively. Tools like Barman<sup>[16](#page-10-5)</sup> and pgBackRest<sup>[17](#page-10-6)</sup> allow this, though;
- continuous backup: file system level backup supported, allowing Point In Time Recovery (PITR). It is possible to use the tools mentioned above, or *pitrery*;
- SQL dump : the database can be exported in SQL format, optionally compressed, in a format specific to PostgreSQL.

PostgreSQL is compatible with other backup tools as well (TINA, TSM, Veeam, Netbackup, Bacula, etc).

### <span id="page-10-2"></span>**5.3 Security**

### <span id="page-10-3"></span>**5.3.1 User identification management**

PostgreSQL provides authentication mechanisms and manages the attribution of privileges (GRANT, etc). It also allows separation through database schemas.

### <span id="page-10-4"></span>**5.3.2 Confidentiality guarantees and use of encryption**

Encryption is possible via the pgcrypto module, allowing column encryption by public key and private key. Transparent Data Encryption (TDE) is not yet available in community PostgreSQL.

<span id="page-10-5"></span> $16$ Barman:<https://www.pgbarman.org/>

<span id="page-10-6"></span><sup>17</sup>pgBackRest:<https://pgbackrest.org/>

#### <span id="page-11-0"></span>**5.3.3 Ensure traceability and logging**

The traceability of events in PostgreSQL is ensured by transaction logs (called WAL, or Write-Ahead Logs):

- logging of engine operations (starting, stopping, etc);
- access logging (queries, user access, errors, etc).

#### <span id="page-11-1"></span>**5.3.4 Audit**

While a significant amount of information can be recorded in the logs<sup>[18](#page-11-2)</sup>, it may be necessary in some cases to implement a more extensive audit policy. The most successful tool to do this is PGAudit<sup>[19](#page-11-3)</sup>. In particular, it will make it possible to understand the context in which an operation was performed. An example implementation by the United States Defense Information Systems Agency (DISA) is available $^{20}$  $^{20}$  $^{20}$ .

<span id="page-11-2"></span><sup>18</sup>Log configuration:<https://www.postgresql.org/docs/current/runtime-config-logging.html>

<span id="page-11-3"></span><sup>19</sup>PGAudit:<https://www.pgaudit.org/>

<span id="page-11-4"></span><sup>&</sup>lt;sup>20</sup>DISA Security Technical Implementation Guide: [https://www.crunchydata.com/disa-postgres-security-guide/disa-postgr](https://www.crunchydata.com/disa-postgres-security-guide/disa-postgres-security-guide-v1.pdf) [es-security-guide-v1.pdf](https://www.crunchydata.com/disa-postgres-security-guide/disa-postgres-security-guide-v1.pdf)

## <span id="page-12-0"></span>**6 Scalability and resilience**

## <span id="page-12-1"></span>**6.1 Clustering and replication mechanisms**

#### Definitions

#### **Scalability and Elasticity**

Scalability is the ability of PostgreSQL to adapt to an order of magnitude change in demand (up or down).

The elasticity of a system is the ability of a system to automatically increase or decrease its resources as needed.

#### **Resilience and Robustness (or stability)**

Resilience is the ability of a system or network architecture to continue to function in the event of failure.

Robustness is the quality of a system that does not crash, that functions well even in a hostile (penetration, DoS, etc) or abnormal (e.g. incorrect inputs) environment.

#### **Cluster**

A cluster is a group of servers (or "compute farm") sharing common storage. A cluster provides high availability and load balancing functions.

#### **Replication**

Replication is a process of sharing information to ensure data consistency between multiple redundant data sources, to improve reliability, fault tolerance, or availability.

As with the vast majority of RDBMSs, it is easy to increase server resources (CPU, RAM, disk) to vertically scale the Postgres service. Certain solutions also allow you to perform sharding (distribute data over several instances, such as Citus, PostgreSQL-XL, etc).

Several clustering and replication modes are supported by PostgreSQL, with advantages and disadvantages to each. These considerations are independent of the choice of DBMS though; all products are affected :

• "Active-Passive" mode : a primary database is read / write, another database, the "standby", is synchronized in the background. Replication can be asynchronous (better performance) or synchronous (better security).

• "Partial Active-Active" or "Read/Write - Read" mode: a primary database is read / write, the "standby" databases are read-only.

Like other DBMSs, PostgreSQL does not allow transactions on several servers in "Active-Active" or "Read/Write - Read/Write" mode. You have to go through third-party contributions, such as EDB's BDR<sup>[21](#page-13-3)</sup> (Bidirectional Replication), that offer this functionality. However, this is a proprietary development on a modified version of PostgreSQL.

## <span id="page-13-0"></span>**6.2 Resilience driven by the PostgreSQL engine**

PostgreSQL provides replication mechanisms for setting up an "active-passive" or "partial active-active" cluster.

There are two main types of replication, namely physical replication (eg *streaming replication* <sup>[22](#page-13-4)</sup> based on modification of data blocks) and logical replication (based on modification of database objects). For high availability requirements, we will focus on physical replication. Logical replication is intended for other use cases, like the selective supply of another database (e.g. data warehouse), an upgrade with the aim of minimizing downtime, etc.

## <span id="page-13-1"></span>**6.3 Resilience driven by the storage infrastructure**

PostgreSQL is compatible with clustering driven by the platform, independently of the DBMS. Writing to a node is performed by PostgreSQL and replication to a second node is handled by the storage array.

To restart the engine on the second node, there must be an interruption of service.

### <span id="page-13-2"></span>**6.4 Business continuity and disaster recovery plans**

Business continuity and disaster recovery plans must be supported by the application. Recommendations for the choice of scenarios are made according to the recovery and continuity needs, independently of the DBMS.

PostgreSQL provides the tools for the integration of recovery and continuity plans. Several solutions are available for switchover and manual/automatic failover.

<span id="page-13-3"></span><sup>21</sup>BDR:<https://www.2ndquadrant.com/en/resources/postgres-bdr-2ndquadrant/>

<span id="page-13-4"></span><sup>&</sup>lt;sup>22</sup>Streaming replication<https://www.postgresql.org/docs/current/warm-standby.html#STREAMING-REPLICATION>

## <span id="page-14-0"></span>**7 Development with PostgreSQL**

## <span id="page-14-1"></span>**7.1 Data types**

PostgreSQL offers standard data types (alphanumeric, date, time, BLOB, etc...) as well as more complex data types (geospatial, XML, JSON, etc...). We refer the reader to the documentation<sup>[23](#page-14-3)</sup>.

It is recommended to use ISO 8601<sup>[24](#page-14-4)</sup> for dates (YYYY-MM-DD). For data including date and time, the timestamp with time zone data type should be used.

The Binary Large OBject (BLOB) data type allows storage of binary form content in the database (office files, PDFs, photos, audio, video, multimedia, etc).

PostgreSQL provides two ways of storing binary data :

- directly in the table using the bytea type;
- in a separate table with a special format that stores binary data and refers to it by a value of type oid in the main table using the Large Object function.

The bytea data type, which can hold up to 1 GB, is therefore not suitable for storing very large amounts of binary data. The Large Object function is best suited for storing very large volumes. However, it has its own limits :

- deleting a record does not delete the associated binary data. This requires a maintenance action on the database;
- any connected user can access binary data even if they do not have rights on the main database.

The use of BLOB columns is not recommended if there is no need to search the information.

### <span id="page-14-2"></span>**7.2 Database schemas and structures**

Table partitioning is implemented as standard<sup>[25](#page-14-5)</sup>. It is worth noting a significant improvement with V10, which allows declarative partitioning. It was previously achieved through the notion of inheritance and the writing of triggers. Version 11 continues the improvements, in particular on the possibility of having primary/foreign keys on the partitions, partition-pruning, the ability to define a default partition, etc.

Previously, one would rather avoid creating more than 500/1000 partitions for a single table. With the latest versions that have brought very appreciable performance gains in this area, this is not a relevant limit anymore.

<span id="page-14-3"></span><sup>23</sup>Data types:<https://www.postgresql.org/docs/current/datatype.html>

<span id="page-14-4"></span><sup>24</sup>ISO 8601: [https://en.wikipedia.org/wiki/ISO\\_8601](https://en.wikipedia.org/wiki/ISO_8601)

<span id="page-14-5"></span><sup>25</sup>Partitioning:<https://www.postgresql.org/docs/current/ddl-partitioning.html>

## <span id="page-15-0"></span>**7.3 Development specifics**

PostgreSQL complies with the SQL 2016 standard.

The documentation<sup>[26](#page-15-3)</sup> provides links to see which functions are actually covered and which are not yet: overall the coverage of the standard is very good, although it is surprising that the MERGE statement is not yet supported. PostgreSQL does, however, have an INSERT ... ON CONFLICT<sup>[27](#page-15-4)</sup> statement that meets a similar need.

As such, PostgreSQL does not require significant query syntax training. However, developers' habits regarding the use of specific functions and particular syntaxes for joins in their usual DBMS will require support. For example, the date functions are often specific to each DBMS (see Appendices by DBMS).

It is possible to create custom function libraries to simulate the specific functions of other DBMSs, facilitating both migration and training.

**The choice of character set is done according to the applications**. UTF-8 is recommended for the whole chain. ISO can also be used if needed.

Be careful with the default options when installing PostgreSQL: if no options are specified, initdb and CREATE DATABASE use the server's language configuration, either LATIN9 (ISO 8859-15) or, failing that, ASCII (https://www.postgresql.org/docs/current/app-initdb.html). To use UTF-8, you must specify it when creating the database.

**PostgreSQL allows the use of materialized views**. While they can be refreshed on demand (and with minimal blocking via the CONCURRENTLY clause), it is currently not natively possible to continuously update them. This could be possible through the use of triggers but would come with a very important performance penalty.

## <span id="page-15-1"></span>**7.4 API and access modes**

### <span id="page-15-2"></span>**7.4.1 Client interfaces**

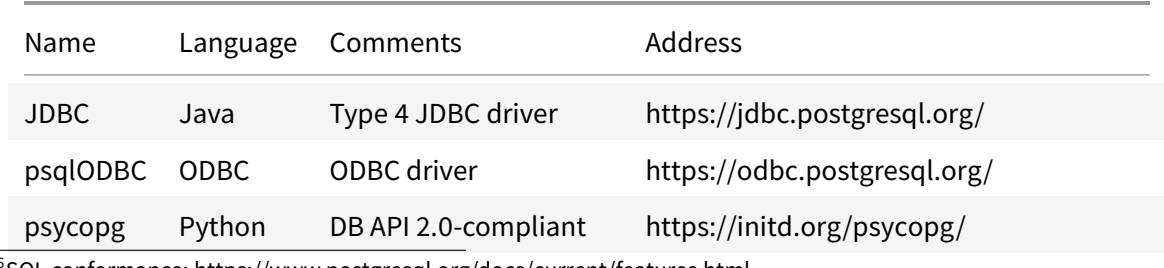

PostgreSQL provides several client interfaces for accessing data.

<span id="page-15-3"></span><sup>26</sup>SQL conformance:<https://www.postgresql.org/docs/current/features.html>

<span id="page-15-4"></span><sup>27</sup>INSERT ON CONFLICT:<https://www.postgresql.org/docs/current/sql-insert.html#SQL-ON-CONFLICT>

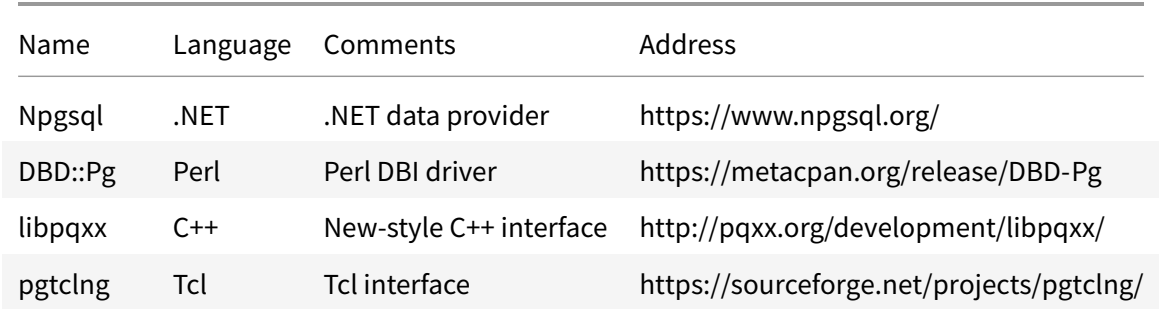

#### <span id="page-16-0"></span>**7.4.2 Abstraction layer**

The use of an "ORM" type abstraction layer (object/relation mapping) is supported.

#### <span id="page-16-1"></span>**7.4.3 Connection pooling**

A connection manager is strongly recommendedfor several hundred or more simultaneous connections. As PostgreSQL uses a process for each new session, establishing and closing a connection can become slow in relation to query execution time. Overloading your database with active sessions is also a risk. PqBouncer<sup>[28](#page-16-3)</sup> is stable and performant – we recommend it, even if it is single-threaded. Pqpool-II<sup>[29](#page-16-4)</sup> is more complex to use and is recommended for load-balancing.

#### <span id="page-16-2"></span>**7.5 Stored procedures, functions, and triggers**

A trigger is an action (stored procedure or SQL query) executed on an event. Triggers have many uses, including implementation of traces related to the application (error management, activity, etc).

A stored procedure is a program stored in the database. This is usually a function, and version 11 allows you to actually define a procedure, invoked via the CALL command.

Stored procedures bring adherence to the chosen RDBMS and might render future hypothetical migrations more difficult. Using PostgreSQL to its full extend and using its specific features will trade portability for improved performance. Deciding which one is more important is an architectural question you will have to answer.

Functions can be used to extend the use of pre-existing data types.

PostgreSQL allows you to write functions and procedures in languages other than SQL and C. These other languages are generically called procedural languages. There are currently four procedural languages in the standard PostgreSQL distribution:

<span id="page-16-3"></span><sup>28</sup>PgBouncer:<https://www.pgbouncer.org/>

<span id="page-16-4"></span> $^{29}$ Pgpool-II: [https://www.pgpool.net/mediawiki/index.php/Main\\_Page](https://www.pgpool.net/mediawiki/index.php/Main_Page)

- PL/pgSQL: SQL procedural language ;
- PL/Tcl: Tcl procedural language ;
- PL/Perl: Perl procedural language ;
- PL/Python: Python procedural language.

There are other procedural languages that are not included in the main distribution (like PL/Java, PL/PHP, PL/Py, PL/R, PL/Ruby, PL/Scheme, PL/sh, ... ). Other languages can be defined by users, but the process can be a bit complex.

#### <span id="page-17-0"></span>**7.6 Foreign Data Wrappers**

These are extensions that allow PostgreSQL to communicate with other data sources. The data sources can be relational databases (PostgreSQL, MySQL, Oracle, etc), NoSQL databases (CouchDB, MongoDB, etc), CSV files, or LDAP directories. The fact that the data comes from other sources is transparent to the end user.

Some FDWs, like Oracle and MySQL, have read/write capabilities; others only read.

For a complete list, see the wiki<sup>[30](#page-17-1)</sup>.

<span id="page-17-1"></span><sup>30</sup>FDW: [https://wiki.postgresql.org/wiki/Foreign\\_data\\_wrappers](https://wiki.postgresql.org/wiki/Foreign_data_wrappers)

## <span id="page-18-0"></span>**8 Administration**

## <span id="page-18-1"></span>**8.1 Monitoring and exploitation tools for PostgreSQL**

### <span id="page-18-2"></span>**8.1.1 PgAdmin**

PgAdmin is an client-server administration tool, open source and released under the PostgreSQL license. It is available on all platforms and is included by default during a Windows installation. You can download it here: [https://www.pgadmin.org/download/.](https://www.pgadmin.org/download/)

As a GUI tool, it has a low barrier to entry. Here are some of its most important features: graphical query tool, display customization, addons (for example PostGIS, Shapefile and DBF loader) and a script language. It can also display the query plan result (EXPLAIN command) in a graphical way.

It can be installed in server mode to avoid installation on the client's end. This software is updated frequently.

### <span id="page-18-3"></span>**8.1.2 psql**

psql tool is a command line utility, with which we can write SQL queries, display database schemas, import/export data... It is included in all PostgreSQL distributions and we recommend it as the default client.

To have help for SQL commands, we can use \help. Starting from version 12, this command will also give the documentation link of the instruction. For meta-command's help, we have to use  $\setminus$  ?.

### <span id="page-18-4"></span>**8.2 Monitoring tools and logs analysis**

Monitoring tools (Nagios, Munin, ...) have plugins for PostgreSQL and offer monitoring of log and system tables . The Bucardo's Perl script *check postgres* is the most important plugin for this tools. Many dedicated tools are available, like for example temBoard and pgwatch2.

Other modules can store database statistics evolution (like the highly recommended  $pg\_stat\_statements^{31},$  $pg\_stat\_statements^{31},$  $pg\_stat\_statements^{31},$ pgtop, ...) or analyze logs (pgBadge $r^{32}$  $r^{32}$  $r^{32}$ ).

It is important to check the health and update activity of the modules used. For example, some modules that used to be popular like *pgFouine*, *pgstatpack*, etc. are not maintained anymore.

<span id="page-18-5"></span><sup>31</sup>pg\_stat\_statements:<https://www.postgresql.org/docs/current/static/pgstatstatements.html>

<span id="page-18-6"></span><sup>32</sup>pgBadger:<https://pgbadger.darold.net/>

#### <span id="page-19-0"></span>**8.3 Backup**

Even if PostgreSQL can natively handle hot backup, Point In Time Recovery, etc. it might be necessary to industrialize the backup process, either with an in-house development (very difficult) or through the use of a dedicated backup tool.

Among the most advanced tools, we will highlight Barman and pqBackRest. They provide:

- easier PITR;
- incremental backup;
- a centralized backup catalog, which can come from different servers;
- backup retention management;
- etc.

### <span id="page-19-1"></span>**8.4 High-Availability**

Several tools exist to improve resiliency and to make administration of an group of instances easier We will note for example:

- repmgr: facilitate the setting up of a complex architecture and ease some administrative actions like failover/switchover/adding an instance/etc.
- Patroni: A template to set up a high availability solution. It is usually used with containers and with a distributed configuration tool like etcd or Consul.
- PAF: PostgreSQL Automatic Failover is based on Pacemaker/Corosync to manage high availiblity and the possibility to switch roles in an automated way.

### <span id="page-19-2"></span>**8.5 Data migration tools to PostgreSQL**

The tool [ora2pg](https://ora2pg.darold.net/)<sup>[33](#page-19-3)</sup> can analyze an Oracle database. Evaluating migration costs was an additional feature required by France's DGFIP. The tool can also realize the migration.

For data transfer, we can use an ETL (Talend Open Studio, *pgloader*<sup>[34](#page-19-4)</sup>, etc.) that can apply transformations to the data during transfer (data type adaptation, etc.). For an initial load and in case of important volume, it is possible to use a tool like pg\_bulkload that will showcase better performance than the COPY command.

The application code must be adapted and needs to be translated in SQL instructions compatible with PostgreSQL. The tool code2pg<sup>[35](#page-19-5)</sup> can help by giving an estimation and ways to transform the

<span id="page-19-3"></span><sup>33</sup> ora2pg:<https://ora2pg.darold.net/>

<span id="page-19-4"></span><sup>34</sup>pgLoader:<https://pgloader.io/>

<span id="page-19-5"></span><sup>&</sup>lt;sup>35</sup>code2pg:<https://github.com/societe-generale/code2pg>

instructions.

It is highly recommended to test the migration in the same conditions as the production's environment (production database, application session logs, etc).

## <span id="page-21-0"></span>**9 Decision's Help**

Even if PostgreSQL can answer a lot of different use cases, some projects might be better served by other technologies. This chapter will attempt to describe a decision process as it being used in several companies.

PostgreSQL has a very liberal license in its community version and there is no extra software cost when deploying it. If a warranty is needed, it is possible to subscribe to support on either the community version or a proprietary one that will include some extra features. An often used strategy within enterprises is to have a "PostgreSQL first" policy for all new projects, baring any lack of functionality or vendor's requirements.

Concerning migrations, their ROI might be difficult to justify and can at times be nonexistent. It will depend on the project complexity, potential license cost savings, etc. It may be simpler to have an application upgrade and a database migration at the same time. Even if PostgreSQL is recognized as a very capable RDBMS on small to medium sized databases, it can also handle databases of dozens or hundreds of terabytes.

The table below will list:

- features;
- native support (starting from which version) or with which extension (and its version);
- optional comments and limitations to be aware of.

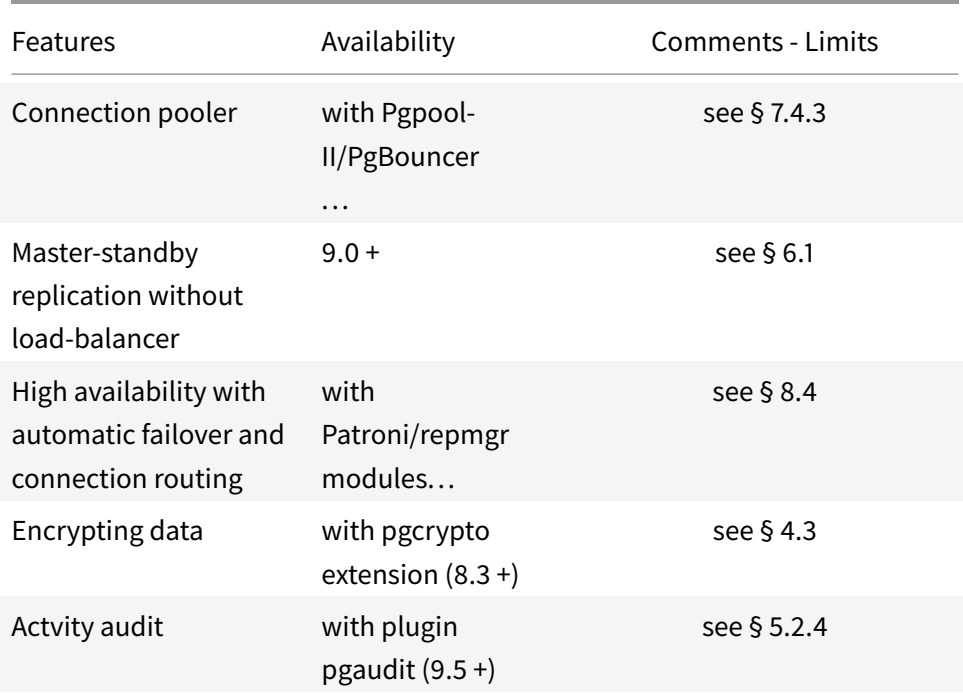

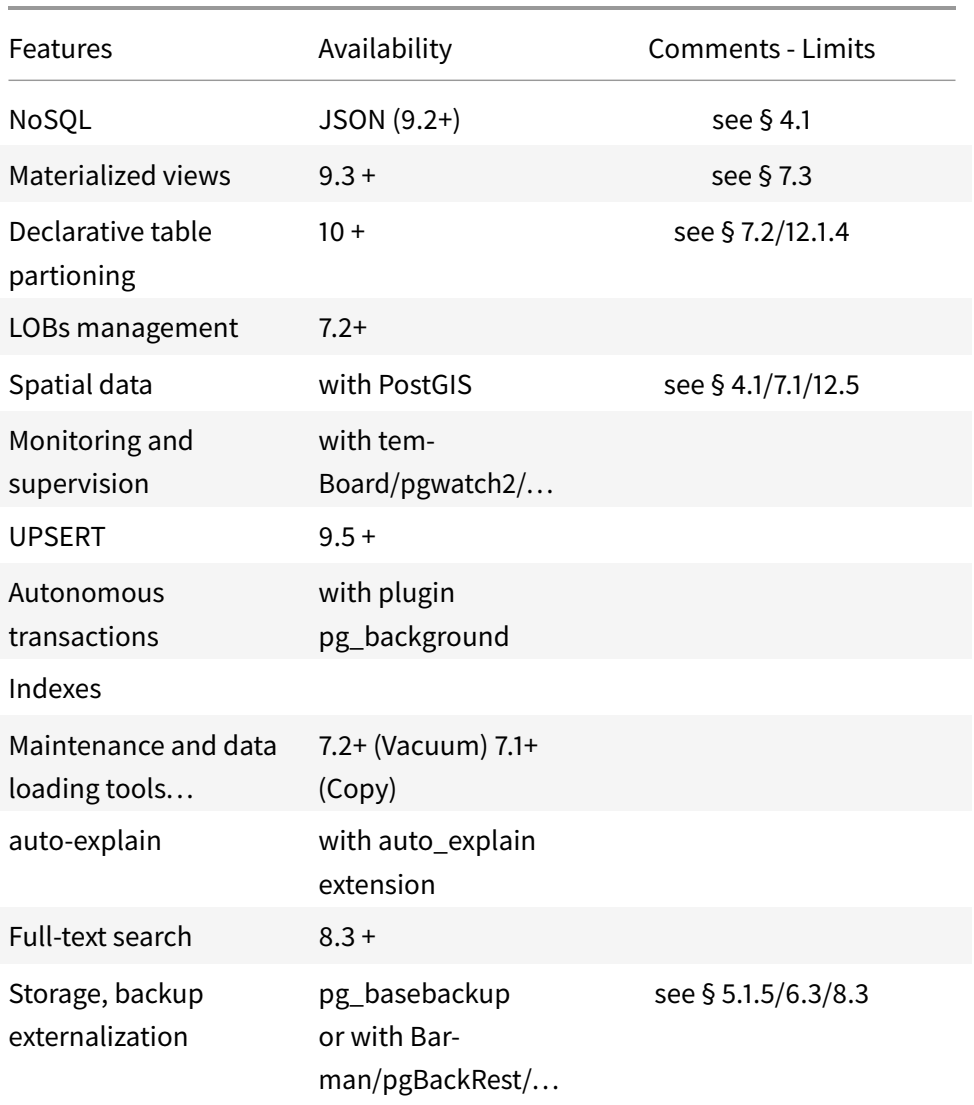

## <span id="page-22-0"></span>**10 Limits or unsupported features**

This paragraph lists some unsupported features in the community version. This is of course not a comprehensive list.

- Instance level encryption;
- Master-master clusters ;
- Advanced compression ;
- History snapshot of statistics;

Regarding SQL compliance, a list is available on https://www.postgresql.org/docs/current/unsupported-

features-sql-standard.html.

## <span id="page-24-0"></span>**11 Change management**

Switching to another DBMS is a project on its own and, depending on the scope, can become an enterprise level project. It might therefore require management's involvement to be successful.

## <span id="page-24-1"></span>**11.1 Training**

Training sessions can focus on these audiences:

- developers: getting started and PostgreSQL migrations;
- architect and operators : installation, maintenance, backup, monitoring ...;
- advanced administrators (DBA) : ops training.

### <span id="page-24-2"></span>**11.2 Support**

There are many ways to get support within the PostgreSQL community:

- documentation;
- mailing lists / forums / IRC / Slack;
- by contracting commercial support with a vendor;
- within user/company groups (like PGGTIE).

Professional support is also possible, we will refer the reader to the support page<sup>[36](#page-24-4)</sup>.

### <span id="page-24-3"></span>**11.3 Migration plan**

A migration will be a more or less important adaptation of the application. Regression and performance testing will have to be conducted, and the migration cost might be significant.

Whenever the migration can be conducted at the same time as a major functional evolution, this cost can be lowered. Functional testing and technical tests would have had to be conducted, no matter the underlying RDBMS. This has to be balanced by the fact that there are risks in managing two migrations simultaneously.

Project management (both on the business and technical part) and ops support for skill improvement will have to be planned.

<span id="page-24-4"></span><sup>36</sup>Support: [https://www.postgresql.org/support/professional\\_support/europe/](https://www.postgresql.org/support/professional_support/europe/)

## <span id="page-25-0"></span>**12 Return on investment**

## <span id="page-25-1"></span>**12.1 Database migration cost**

A migration to a new DBMS will have to address the following points:

- entry cost (training, raising the level of competencies, etc);
- application adjustement including test costs (technical, functional and non regression test);
- any renewal of the support market;
- the upgrade of the operating procedures.

#### <span id="page-25-2"></span>**12.2 Possession cost**

PostgreSQL is under an open-source license<sup>[37](#page-25-4)</sup> similar to the BSD or MIT ones. So there is no pricing policy from an editor that the project must undergo.

## <span id="page-25-3"></span>**12.3 Control of trajectories**

PostgreSQL's roadmap is known and controlled.

The PostgreSQL's ecosystem keeps on growing with new plugins and new tools. Commercial software offers more and more interfaces and API to use PostgreSQL.

Its community is both important and active. To take a French example, the reader can have a look at the mailing list<sup>[38](#page-25-5)</sup> and the forum<sup>[39](#page-25-6)</sup>. The inter enterprise work group (PGGTIE) was created in 2016 to answer this exchange need.

<span id="page-25-4"></span><sup>37</sup>License:<https://www.postgresql.org/about/licence/>

<span id="page-25-5"></span><sup>38</sup>Mailing lists:<https://www.postgresql.org/list/>

<span id="page-25-6"></span><sup>39</sup>Forum:<https://forum.postgresql.fr/>

## <span id="page-26-0"></span>**13 Appendices**

### <span id="page-27-0"></span>**13.1 Migration from Oracle**

You must be aware of the elements of the source servers to be able to define the appropriate target servers in terms of technical environment, software stack, storage system, data, criticality of the application and performance monitoring.

#### <span id="page-27-1"></span>**13.1.1 Technical environment**

Characteristics of the Oracle servers:

Check the type of servers: dedicated, shared or virtualized?

Check the following technical elements:

- Types of processors;
- Number of processors;
- Processor clock speeds;
- Register size;
- RAM size.

#### <span id="page-27-2"></span>**13.1.2 Software stack**

Identify the different software that make up the application stack.

The current OS, including which distribution of Linux, and which version?

The Oracle version, to which PostgreSQL version?

What are the source application servers?

The JVM implementation.

The virtualization system.

#### <span id="page-27-3"></span>**13.1.3 Database migration**

#### **Migration tools.**

There are various options: Ora2Pq, ora\_migrator, orafce, code2pq, ETL or ELT, the development of custom programs, etc.

Process the metadata first before loading the data.

MIGRATION OF ORACLE STRUCTURES to POSTGRESQL: including the structures of tables and views with their appendices, the various procedures, functions, and triggers.

Check for the presence of partitioning and materialized views.

Partitioning is possible via triggers from PostgreSQL 9.1 onwards, and declaratively since version 10. Many performance and feature improvements have been made to declarative partitioning since its initial release and except for very special cases, trigger based partitioning should no longer be used.

#### **Materialized views**

Since PostgreSQL 9.3, materialized views are a built-in feature.

#### **The language of SQL procedures**

Oracle uses PL/SQL and PostgreSQL uses PL/pgSQL; they are quite similar, but some adaptation is required.

#### **Model for data type mapping**

Strings can be replaced by VARCHAR or TEXT.

Oracle 7-byte dates by 8-byte TIMESTAMPTZ (don't use TIMESTAMP[40](#page-28-0)).

CLOB strings are replaced by TEXT.

Integer values are replaced in ascending precision by SMALLINT, INTEGER, BIGINT, NUMERIC.

Decimal numeric values by NUMERIC.

BLOB data by BYTEA (be careful with the escape character when using Ora2Pg).

#### **Migration of normal and stored procedures**

List all PL/SQL procedures and functions and transform them into PL/pgSQL.

#### **Generation of database migration scripts**

It is usually a good idea to separate DDL instructions and the data loading instructions. This is also the approach taken by tools like *ora2pg*. First the database will be initialized with the structure script, then data will be loaded at a later time. This first script (or set of scripts) will include the data structures as well as the procedures and functions that have been re-adapted for PostgreSQL.

Please keep in mind that to speed up the loading part, it might be preferable to create (some) indexes / constraints after the initial load.

#### **Data migration**

It can be achieved via a SQL script to be inserted into the new PostgreSQL database.

<span id="page-28-0"></span><sup>40</sup>TIMESTAMP: [https://wiki.postgresql.org/wiki/Don't\\_Do\\_This#Date.2FTime\\_storage](https://wiki.postgresql.org/wiki/Don)

It is also possible to load the data directly from the Oracle database to PostgreSQL. Tools like oracle fdw might be useful there.

#### **Application code**

Code modification is necessary to integrate the PostgreSQL driver for managing transactions, opening and closing connections, replacing Oracle keywords with PostgreSQL keywords, external joins, pagination, etc. Depending on where the application logic is, this step can represent a significant part of the migration.

#### <span id="page-29-0"></span>**13.1.4 Criticality and backups**

Consider the concepts of Disaster Recovery, Business Continuity, RTO, RPO, and replication.

Which technical solution is used to ensure high availability: Oracle RAC, Oracle DATAGUARD, or something else?

There is no Oracle RAC equivalent in PostgreSQL; however, the DATAGUARD function is provided in PostgreSQL by replication.

The DRP (Disaster Recovery Plan) imposes on us a time limit for the recovery of the application. It takes into account the RTO (Recovery Time Objective) and the RPO (Recovery Point Objective). This will also inform, depending on the volume, the technology, the frequency and the type of backup to be implemented.

On Oracle, RMAN manages backups and restorations; there is no database equivalent under PostgreSQL. Several third-party tools exist, however, including pgBackRest and Barman. Archive logging is well implemented, almost identically, in the two DBMSs.

Physical restores do not have a partial granularity in PostgreSQL (the whole instance is restored).

### <span id="page-29-1"></span>**13.1.5 Monitoring, performance improvement and supervision**

There is no global monitoring like Grid Control in Oracle. It is however possible to use Nagios with the plugin check\_postgres<sup>[41](#page-29-2)</sup>. Other tools are also available (PGObserver, pgwatch2, temBoard, PoWa, etc).

<span id="page-29-2"></span><sup>41</sup>check\_postgres: [https://bucardo.org/check\\_postgres/](https://bucardo.org/check_postgres/)

#### <span id="page-30-0"></span>**13.2 Migration from Db2**

A migration leads to a review of the DDL from Db2: it is recommended to provide a tool for transforming (scripting) the DDL, taking into account the elements described below. Regarding the DCL, it is preferable not to try to transpose the Db2 grants to PostgreSQL, as the authorization levels are very different.

The maintenance procedures (backups, history, defragmentation, statistics collection, obsolete files cleaning, etc.) are naturally different and will have to be adapted.

#### <span id="page-30-1"></span>13.2.1 Some DDL differences between PostgreSQL and Db2

• Character strings:

PostgreSQL: a character string is defined by its number of characters, with the TEXT type being an exception and a convenient way to store most varchar. Db2: the fixed or variable character strings are expressed in bytes with the consequence of a different number of possible characters depending on the encoding of the database: in UTF-8 some characters are coded on several bytes, in iso8859-15 each character is worth one byte. A varchar(5) string can therefore contain fewer than 5 characters in Db2 if the database is in UTF-8 and includes accented characters.

## **Take this into account if you have to migrate a Db2 UTF-8 database to a PostgreSQL database**.

• Creating a table in a tablespace:

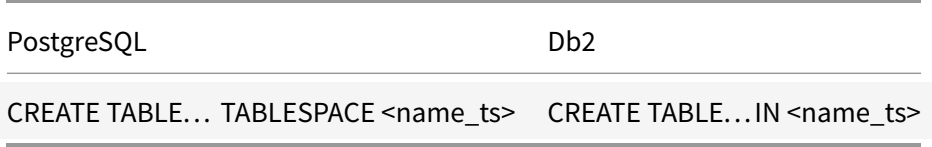

Kindly note that the use of tablespaces in PostgreSQL is not as common/relevant as in Db2.

• Creating a table via the LIKE keyword: in PostgreSQL, the use of ( ) is mandatory around the LIKE clause, in Db2 it is not necessary.

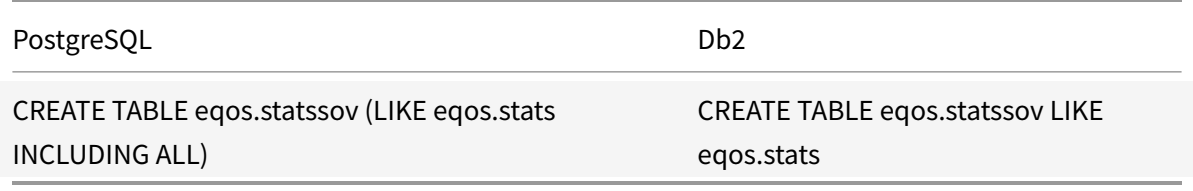

• Default value of a table column:

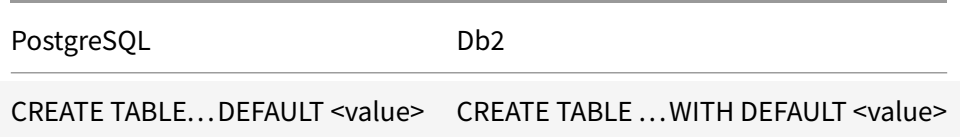

- Creating a table: Some keywords are not recognized by PostgreSQL, so remove them from the Db2 DDL before migration. Example: APPEND, WITH RESTRICT ON DROP, and LONG IN, all to do with table partitioning, are defined differently in PostgreSQL.
- Automatic increment of a column counter on table creation: Db2 autoincrement ([GENERATED ALWAYS | GENERATED BY DEFAULT] AS IDENTITY) is now supported as of PostgreSQL v12. In earlier versions, you have to use sequences.
- The serial type in PostgreSQL makes it possible to create a sequence easily, but you must not put the integer type (already carried by serial) nor NOT NULL as these will lead to syntax errors.
- In Db2, the creation of a sequence requires an obligatory CREATE SEQUENCE.

**Therefore, if the PostgreSQL version is lower than 12, all Db2 autoincrements must be converted**. If the version is at least equal to 12, the keywords used must be checked because Db2 allows more options.

- Unlogged table: A Db2 table declared as \_NOT LOGGED INITIALLY\_ must be \_UNLOGGED in PostgreSQL.
- Temporary tables: The syntax and functionality of temporary tables differ.

Example:

- Db2 : DECLARE GLOBAL TEMPORARY TABLE tabtemp LIKE eqos.stats NOT LOGGED
- PostgreSQL : CREATE GLOBAL TEMPORARY TABLE tabtemp (LIKE eqos.stats)

Db2 temporary tables with inter-session data sharing are done via a CREATE GLOBAL TEMPORARY TABLE, they have no equivalence in PostgreSQL because although syntactically the keywords LOCAL and GLOBAL are accepted, the behavior of the temporary table remains local in both cases (no sharing of temporary data).

• Timestamp column on row updates:

These columns, frequently used in Db2, do not exist in PostgreSQL.

Example in Db2: a column with name TS\_UPDATE is updated automatically as soon as the row is modified by UPDATE/INSERT sql:

#### **CREATE** TABLE...

TS\_UPDATE TIMESTAMP **NOT NULL GENERATED** ALWAYS **FOR EACH ROW ON UPDATE AS ROW CHANGE** TIMESTAMP

When inserting or updating a row, Db2 automatically fills in the TS UPDATE column. These columns are systematically deployed in certain Db2 databases, **when using PostgreSQL, this action must be carried out by the application, so modify your programs accordingly. . . or do it with triggers.**.

• ISO timestamp formats:

Not only is the precision of timestamp formats different, but the separator between date and time is different too. **Be careful when migrating timestamps from Db2 to PostgreSQL!** 

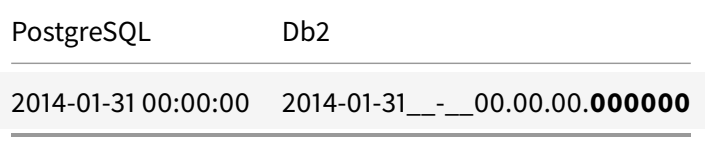

Note that the NOT NULL DEFAULT CURRENT TIMESTAMP format tolerated in Db2 is not allowed in PostgreSQL. You must use CURRENT\\_TIMESTAMP (also recognized by Db2).

• Materialized views:

PostgreSQL: creation via CREATE MATERIALIZED VIEW.

Db2: creation via CREATE TABLE followed by options specific to a materialized view (called MQT in Db2). **Therefore, the DDL from Db2 needs to be corrected**.

• Drop table and integrity constraints: PostgreSQL : a DROP TABLE... CASCADE removes the integrity constraints.

 $Db2: a DROP$  TABLE is sufficient to remove the integrity constraints.

- Creating an index, schema: PostgreSQL : an index name must not be preceded by a schema name, otherwise there is a syntax error. Db2 : it is recommended to include the schema name, and the Db2 tool for generating DDL generates this in front of the index name. If it is omitted in Db2, a schema with the same name as the current schema or connection authority will be used.
- Creating an index, options: Some keywords are not recognized by PostgreSQL, and should therefore be removed from the Db2 DDL before migration. For example: cluster, allow reverse scan, pctfree, etc.
- Assigning indexes to a dedicated tablespace: PostgreSQL : the assignment is made during table creation for the primary key and unique constraints. You can put an index in a dedicated tablespace when creating the index. Db2 : You can direct all indexes related to a table into a tablespace with the INDEX IN clause, for example:

**CREATE** TABLE.. **IN** <name\_ts\_table> **INDEX IN** <name\_ts\_index>.

Or when creating the index, like in PostgreSQL.

• Page size:

PostgreSQL: only 8kB pages are allowed once compiled with the default options. Db2: works with page sizes of 4, 8, 16 or 32kB. Modify any Db2 DDL which explicitly specifies page sizes.

• Bufferpool:

The Db2 notion of bufferpool does not exist in PostgreSQL, we do not create these resources so the Db2 DDL must be adapted accordingly by removing all creation instructions and references to bufferpools in tablespaces.

• Tablespaces

Tablespace creation options differ between Db2 and PostgreSQL, so need to be fixed.

#### <span id="page-33-0"></span>**13.2.2 DCL**

- Roles vs Unix groups: PostgreSQL : it is mandatory to use grants given to roles. Db2 : grants are given either to roles or directly to Unix groups.
- PUBLIC rights:

The basic concept of RESTRICTIVE Db2, which eliminates so-called PUBLIC grants, does not exist in PostgreSQL.

• GRANT ALTER TABLE:

Used in Db2, but it does not exist as such in PostgreSQL. In PostgreSQL, it is necessary to make the account wishing to modify the table belong to a role which is the OWNER of the table.

• TRUNCATE TABLE:

PostgreSQL : a GRANT TRUNCATE must be done to be allowed to truncate. Db2 : a GRANT DELETE (or control) gives this privilege.

• GRANT CONNECT:

To be authorized to connect to a database, you must:

PostgreSQL: GRANT CONNECT ON DATABASE \<name\\_database\>... Db2: GRANT CONNECT ON DATABASE – do not specify the name of the database, the current database is used by default. If we specify the name of the database, we get a syntax error.

Other syntax differences may also emerge.

• GRANTS without Db2/PostgreSQL equivalence:

Some Db2 grants, those linked to functions not present or different in PostgreSQL, do not exist in PostgreSQL. This is the case with grant load, grant use of tablespace, grant usage on workflow, etc.

• System catalog

This information is stored in upper case in Db2, but lower case in PostgreSQL. Take this into account when searching for information, especially in scripts that use the catalog to collect information.

Example: search for information in tables belonging to a schema with the name IDENTITY

```
PostgreSQL: SELECT * FROM pg tables WHERE schemaname = 'identity'
Db2: SELECT * FROM syscat.tables WHERE tabschema = 'IDENTITY'
```
#### <span id="page-34-0"></span>**13.2.3 Other considerations**

• Loading utility:

A Db2 table can be loaded by import, load, ingest ou db2move. PostgreSQL exclusively uses the *copy* utility, which is much less feature rich than the Db2 utilities. Partial loading of a table is only possible since V12, with the introduction of a WHERE clause.

- Other Db2/PostgreSQL utilities: reorg becomes vacuum runstats becomes analyze backup becomes pg\_dump, pg\_dumpall or pg\_basebackup
- Double quote character:

During the migration, beware of the double quote character ": it is the default string delimiter in Db2 when exporting data, so it is found in the unloaded (export) file, surrounding each string. By default, when loading to PostgreSQL these double quote characters will be loaded into the table if they are present in the data file. To avoid this, files exported from Db2 should be in DEL (ASCII) mode and imported into PostgreSQL as CSV via the WITH CSV delimiter ',' QUOTE '"' parameters of copy.

• Transaction logs:

Db2: each database has its own logs.

PostgreSQL: this is not the case, the logs are common to databases within the same instance, meaning that log issues will have an instance wide impact and will not be limited to a single database.

• LOBs:

Db2 BLOBs can be replaced by columns in BYTEA format.

Db2 CLOBs can be replaced by columns in TEXT format. Unlike Db2, which allows embedding LOBs in backups, PostgreSQL does not backup LOBs via pq\_dumpall (pg backs up LOBs via pg\_dump). Db2 options linked to LOBs no longer apply in PostgreSQL (logged/not logged, compact/not compact, inline length, etc.).

- Stored procedures: Written in Db2 in SQL/PL, they must be adapted to PostgreSQL (PL/pgSQL).
- Source code (programs): Modify the call methods of the driver and the use of its properties. Change the SQL code which is specific to Db2/PostgreSQL.

### <span id="page-36-0"></span>**13.3 Migration from Informix**

#### <span id="page-36-1"></span>**13.3.1 Structure**

Database schema (tables, indexes, constraints, etc.).

Scripts should allow the creation of different databases in PostgreSQL.

It will be necessary to ensure that all objects are created respecting the PostgreSQL syntax, as well as the recommended standards:

- Tables;
- Views;
- Triggers;
- Constraints;
- Indexes.

The following table describes some differences for the above objects between the Informix and PostgreSQL DBMSs:

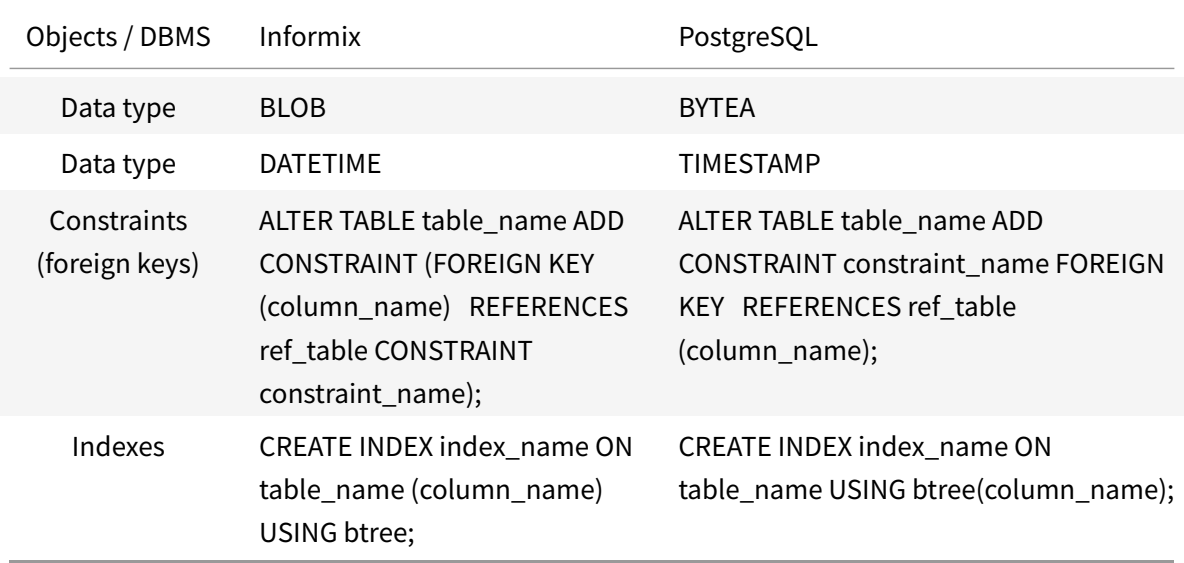

#### <span id="page-36-2"></span>**13.3.2 Plan to follow when migrating databases**

The following steps can be followed for a migration:

- In the source (Informix) databases, first remove all stored procedures that are not used by applications, in order to avoid migrating processes to PostgreSQL that will never be executed;
- Create the databases;
- Load the data;
- Create the indexes and constraints. Adding the indexes and constraints after loading the data will result in a faster execution time of the process.

#### <span id="page-37-0"></span>**13.3.3 Integrating the Hibernate framework**

If an application framework to manage the persistence of relational database objects in not being used, use the Hibernate framework. Applications that use the Hibernate framework manage the persistence of objects in relational databases. SQL queries are therefore not written in the code, but generated by Hibernate.

The applications are then less dependent on a specific DBMS (with any stored procedures as an exception). A migration from Informix to PostgreSQL will then require minimal changes to the source code of these applications.

#### **However, testing is required to ensure there are no regressions.**.

#### <span id="page-37-1"></span>**13.3.4 Risks**

Some risks that can be identified:

- Interruption of the use of applications during migration, during the data loading phase from Informix to PostgreSQL;
- A solution to reduce the execution time is to load the static data (such as reference tables) first, in order to load only the data likely to evolve (requests, files, etc.) on the day of migration to production. This solution should be considered if the loading time is too long and if time is saved (this depends on the proportion of data that can be qualified as static data);
- Certain processes, which had been optimized for the Informix IDS DBMS, may become slower.

### <span id="page-38-0"></span>**13.4 Migration from MSSQL**

Some open-source tools that can help facilitate the data migration are:

- [https://github.com/dalibo/sqlserver2pgsql;](https://github.com/dalibo/sqlserver2pgsql)
- [http://pgloader.io/.](http://pgloader.io/)

The PostgreSQL wiki also gives a list of such tools on [https://wiki.postgresql.org/wiki/Converting\\_f](https://wiki.postgresql.org/wiki/Converting_from_other_Databases_to_PostgreSQL#Microsoft_SQL_Server) rom\_other\_Databases\_to\_PostgreSQL#Microsoft\_SQL\_Server. For the migration of procedures, the code is very different and must be rewritten.

A very different approach was taken by [https://babelfishpg.org/.](https://babelfishpg.org/) This PostgreSQL fork by AWS speaks the SQL Server wire protocol and TSQL, which means that applications running on SQL Server should be able to use it with little change.

#### <span id="page-39-0"></span>**13.5 Some references**

Some published examples of organizations deploying and managing PostgreSQL instances at scale:

**GitLab** <https://about.gitlab.com/blog/2020/09/11/gitlab-pg-upgrade> Data volume: > 6 TB;

**OneSignal** <https://onesignal.com/blog/lessons-learned-from-5-years-of-scaling-postgresql> 75 TB across 40 servers;

**Discourse** <https://blog.discourse.org/2021/04/standing-on-the-shoulders-of-a-giant-elephant> Upgrading to v13;

**Meteo France** [http://www.postgresql.fr/temoignages:meteo\\_france](http://www.postgresql.fr/temoignages:meteo_france) (in French) France weather forecast. Data volume: 3.5 TB;

**Le Bon Coin** [https://medium.com/leboncoin-engineering-blog/managing-postgresql-backup-and](https://medium.com/leboncoin-engineering-blog/managing-postgresql-backup-and-replication-for-very-large-databases-61fb36e815a0)[replication-for-very-large-databases-61fb36e815a0](https://medium.com/leboncoin-engineering-blog/managing-postgresql-backup-and-replication-for-very-large-databases-61fb36e815a0) One of France most visited websites

## <span id="page-40-0"></span>**13.6 Extensions and plugins for PostgreSQL**

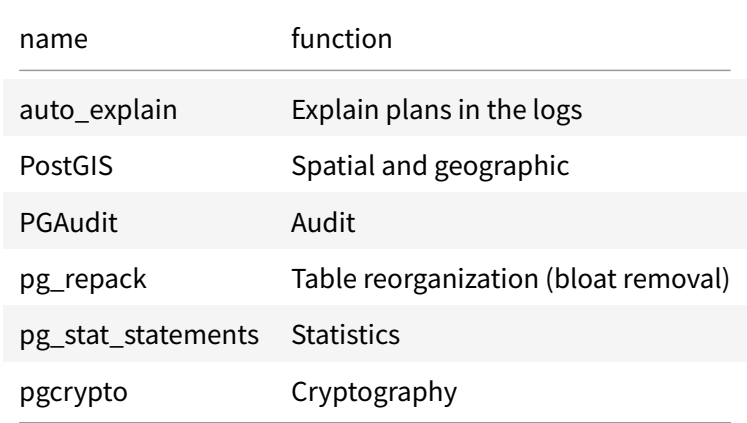

The table below shows some plugins mentioned in this document:

## <span id="page-41-0"></span>**13.7 Third-party tools for PostgreSQL**

The table below shows some third-party tools mentioned in the document:

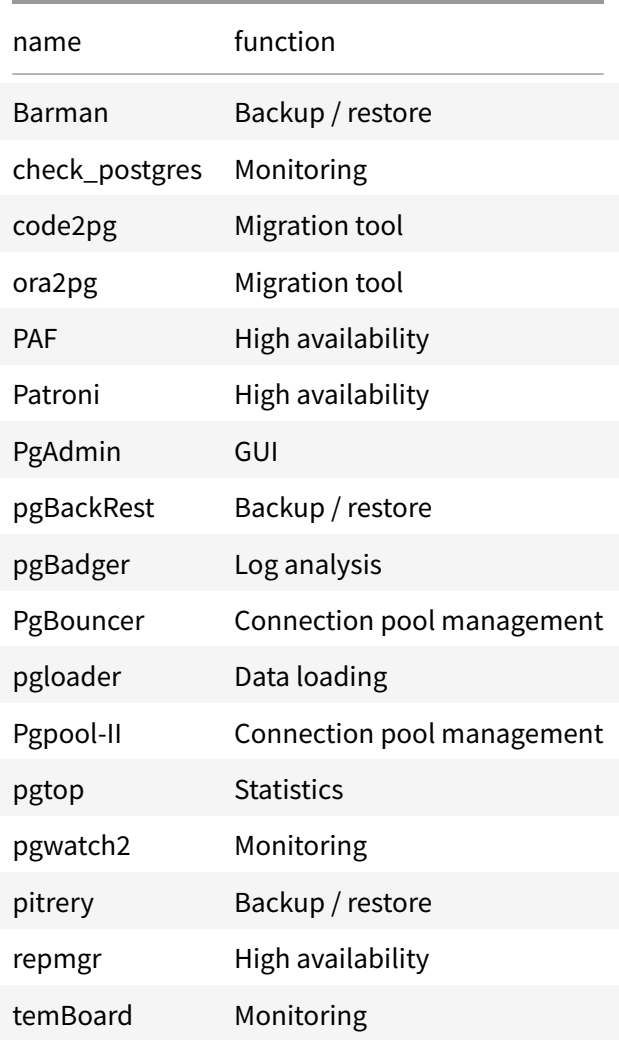

## <span id="page-42-0"></span>**14 References**

PostgreSQL documentation and help:

- Manual:<https://www.postgresql.org/docs/current/index.html>
- Wiki:<https://wiki.postgresql.org>
- Mailing lists:<https://www.postgresql.org/list/>
- IRC general technical channel:<irc://irc.libera.chat/postgresql>
- Slack:<https://postgres-slack.herokuapp.com/>

Documentation in French:

- Manual:<https://docs.postgresql.fr/current/>
- Forums:<https://forums.postgresql.fr/>